# **UNIVERSIDAD DEL NORTE DEPARTAMENTO DE MATEMÁTICAS Y ESTADÍSTICAS SEGUNDO PARCIAL DE CALCULO I MARZO DE 2018** SOLUCIÓN Y GUIA DE CALIFICACIÓN

1. Dada 
$$
f(x) = \sqrt{2x + 3}
$$
 calculator  $\lim_{h \to 0} \frac{f(x+h) - f(x)}{h}$   
\n
$$
\lim_{h \to 0} \frac{f(x+h) - f(x)}{h} = \lim_{h \to 0} \frac{\sqrt{2(x+h) + 3} - \sqrt{2x + 3}}{h}
$$
\n
$$
= \lim_{h \to 0} \frac{2(x+h) + 3 - (2x + 3)}{h \left(\sqrt{2(x+h) + 3} + \sqrt{2x + 3}\right)} = \lim_{h \to 0} \frac{2x + 2h + 3 - 2x - 3}{h \left(\sqrt{2(x+h) + 3} + \sqrt{2x + 3}\right)}
$$

$$
= \lim_{h \to 0} \frac{2h}{h(\sqrt{2(x+h)+3} + \sqrt{2x+3})} = \lim_{h \to 0} \frac{2}{(\sqrt{2(x+h)+3} + \sqrt{2x+3})} = \frac{2}{2\sqrt{2x+3}}
$$

$$
= \frac{1}{\sqrt{2x+3}}
$$

**Guía de calificación**

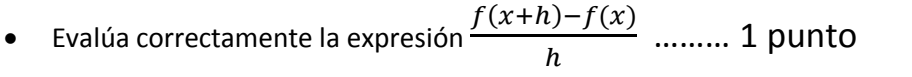

• Racionaliza y simplifica correctamente  $\frac{\sqrt{2(x+h)+3}-\sqrt{2x+3}}{h}$  $\frac{13}{h}$   $\frac{62\times13}{h}$  .......3 puntos

- **•** Evalúa correctamente el límite  $\lim_{h\to 0}$ 2  $\frac{2}{(\sqrt{2(x+h)+3}+\sqrt{2x+3})}$  ........1 punto
- **2. Hallar los valores de las constantes para que la función dada sea continua en todo** ℝ

$$
f(x) = \begin{cases} x^{-1} \text{ si } x < -1 \\ ax + b \text{ si } -1 \le x \le \frac{1}{2} \\ x^{-1} \text{ si } x > \frac{1}{2} \end{cases}
$$

Solución

Los valores de  $\mathbb R$  donde la función tenga problemas de continuidad son  $x = -1$   $y x = \frac{1}{2}$  $\frac{1}{2}$ . Una condición que se debe cumplir para que la función sea continua en  $x = -1$   $y x = \frac{1}{2}$  $\frac{1}{2}$  es que el límite debe existir en dichos puntos. Como la función cambia de valor en esos puntos utilizaremos los límites laterales para determinar condiciones para que el límite exista en cada uno de esos puntos.

i.  $\lim_{x \to -1^{+}} f(x) = \lim_{x \to -1^{+}} (ax + b) = -a + b$  y  $\lim_{x \to -1^{-}} f(x) = \lim_{x \to -1^{-}} x^{-1} = -1 \Rightarrow$  $-a + b = -1$ 

ii. 
$$
\lim_{x \to \frac{1}{2}^{+}} f(x) = \lim_{x \to \frac{1}{2}^{+}} x^{-1} = \left(\frac{1}{2}\right)^{-1} = 2 \quad y \lim_{x \to \frac{1}{2}^{-}} f(x) = \lim_{x \to \frac{1}{2}^{-}} (ax + b) = \frac{a}{2} + b \implies \frac{a}{2} + b = 2
$$

iii. Combinando los resultados en i y ii obtenemos:  $-a + b = -1$  $a + b = -1$ <br> $\frac{a}{2} + b = 2$   $\Rightarrow \frac{3}{2}$  $\frac{3}{2}a = 3 \Rightarrow a =$ 

2. Remplazando en cualquiera de las dos ecuaciones se obtiene que  $b = 1$ **Guía de calificación**.

- Obtiene el sistema de ecuaciones lineales con base a la existencia e igualdad de los límites laterales………………………………………………………………………….. 4 puntos
- Resuelve el sistema lineal encontrado correctamente………………. 1 punto
- **3. Calcular el límite trigonométrico realizando un cambio o sustitución de variable adecuado**

$$
\lim_{x \to \frac{\pi}{2}} \frac{\cos(x)}{x - \frac{\pi}{2}}
$$
  
Usando la sustitución  $z = x - \frac{\pi}{2}$  obtenemos que  $\sin x \to \frac{\pi}{2} \Rightarrow z \to 0$ 

$$
\lim_{x \to \frac{\pi}{2}} \frac{\cos(x)}{x - \frac{\pi}{2}} = \lim_{z \to 0} \frac{\cos(z + \frac{\pi}{2})}{z} = -\lim_{z \to 0} \frac{\sin(z)}{z} = -1
$$

### **Guía de calificación**

- $\bullet$  Usa la sustitución para transformar  $\lim_{x\to\frac{\pi}{6}}$ 2  $cos(x)$  $x-\frac{\pi}{2}$  $\frac{\pi}{\frac{\pi}{2}}$  en lim<sub>z→0</sub>  $\frac{\cos(z+\frac{\pi}{2})}{z}$  $\frac{\pi}{2}$  $\frac{2}{z}$  ...2 puntos
- Usa relaciones trigonométricas para transformar  $\lim_{z\to 0} \frac{\cos(z+\frac{\pi}{2})}{z}$  $\frac{\pi}{2}$  $\frac{y^2-2y}{z}$  y el límite trigonométrico básico  $\lim_{z\to 0} \frac{\text{sen}(z)}{z}$  $\frac{dI(Z)}{dz}$ =1 para calcular el límite dado………………………………………………………………………………………………….3 puntos
- **4. Evaluar el siguiente límite e interpretar el resultado**

$$
\lim_{x \to +\infty} \frac{2^{x} - 2^{-x}}{2^{x} + 2^{-x}}
$$
  
Sabemos que *si*  $x \to \infty \implies 2^{x} \to \infty \implies \frac{1}{2^{x}} \to 0$ 

$$
\lim_{x \to +\infty} \frac{2^{x} - 2^{-x}}{2^{x} + 2^{-x}} = \lim_{x \to +\infty} \frac{\frac{2^{x}}{2^{x}} - \frac{2^{-x}}{2^{x}}}{\frac{2^{x}}{2^{x}} + \frac{2^{-x}}{2^{x}}} = \lim_{x \to +\infty} \frac{1 - \frac{1}{2^{2x}}}{1 + \frac{1}{2^{2x}}} = \frac{1 - 0}{1 + 0} = 1
$$

Esto significa que la recta  $y = 1$  es una asíntota horizontal de la gráfica de  $y = \frac{2^{x}-2^{-x}}{2^{x}+2^{-x}}$  $2^{x}+2^{-x}$ 

- Transforma  $\lim_{x\to+\infty} \frac{2^{x}-2^{-x}}{2^{x}+2^{-x}}$  $\frac{2^{x}-2^{-x}}{2^{x}+2^{-x}}$  en lim<sub>x→+∞</sub>  $\frac{1-\frac{1}{2^{2}}}{1+\frac{1}{2^{2}}}$  $2^{2x}$  $\frac{1}{1+\frac{1}{2}}$ 2 2 ………………….2 puntos
- Usa el comportamiento de  $y = 2^x$  y las propiedades de los límites para concluir  $\lim_{x\to+\infty}\frac{1-\frac{1}{2^2}}{1-\frac{1}{2^2}}$  $2^{2x}$  $1+\frac{1}{2}$ 2 2 = 1 …………………………………………………………….3 puntos
- **5. Evaluar el siguiente límite e interpretar el resultado en términos del concepto de asíntota**

$$
\lim_{x\to -\infty}\frac{2^x-2^{-x}}{2^x+2^{-x}}
$$

Sabemos que si  $x \to -\infty \implies 2^x \to 0$ 

 $\lim_{x\to+\infty} \frac{2^{x}-2^{-x}}{2^{x}+2^{-x}}$  $\frac{2^{x}-2}{2^{x}+2^{-x}} = \lim_{x \to +\infty}$  $\frac{2^x}{2^{-x}} - \frac{2^{-x}}{2^{-x}}$  $\frac{2^{-x}}{2^{x}} - \frac{2^{-x}}{2^{-x}}$ <br>  $\frac{2^{x}}{2^{-x}} + \frac{2^{-x}}{2^{-x}}$  $2^{-x}$  $=\lim_{x\to+\infty}\frac{2^{2x}-1}{2^{2x}+1}$  $\frac{2^{2x}-1}{2^{2x}+1} = \frac{0-1}{0+1}$  $\frac{0-1}{0+1} = -1$ 

Esto significa que la recta  $y = -1$  es una asíntota horizontal de la gráfica de  $y = \frac{2^{x}-2^{-x}}{2^{x}+2^{-x}}$  $2^{x}+2^{-x}$ 

# **Guía de calificación**

- Transforma  $\lim_{x\to-\infty} \frac{2^{x}-2^{-x}}{2^{x}+2^{-x}}$  $\frac{2^{x}-2^{-x}}{2^{x}+2^{-x}}$  en lim<sub>x→−∞</sub>  $\frac{2^{2x}-1}{2^{2x}+1}$ 2 2+1 ………………….2 puntos
- Usa el comportamiento de  $y = 2^x y$  las propiedades de los límites para concluir que  $\lim_{x\to-\infty}\frac{2^{2x}-1}{2^{2x}+1}$ 2 2+1 = −1 …………………………………………………...3 puntos

6. Dada 
$$
f(x) = \cos(x)
$$
, calculator  $\lim_{h \to 0} \frac{f(x+h)-f(x)}{h}$ 

$$
\lim_{h \to 0} \frac{f(x+h) - f(x)}{h} = \lim_{h \to 0} \frac{\cos(x+h) - \cos(x)}{h} =
$$

$$
\lim_{h\to 0}\frac{\cos(x)\cos(h)-\sin(x)\sin(h)-\cos(x)}{h}=
$$

$$
\lim_{h\to 0}\frac{\cos(x)\left(\cos(h)-1\right)-\sin(x)\sin(h)}{h}=
$$

$$
\cos(x)\lim_{h\to 0}\frac{\cos(h)-1}{h}-\lim_{h\to 0}\sin(x)\frac{\sin(h)}{h}=-\operatorname{sen}(x)
$$

- Usando relaciones trigonométricas transforma  $\lim_{h\to 0} \frac{f(x+h)-f(x)}{h}$  $\frac{h^{(n-1)(\lambda)}}{h}$  en  $\lim_{h\to 0} \frac{\cos(x)\cos(h)-\sin(x)\sin(h)-\cos(x)}{h}$ ℎ ……………………………………………….1 punto
- Usando relaciones algebraicas y propiedades de los límites transforma  $\lim_{h\to 0} \frac{\cos(x)\cos(h)-\sin(x)\sin(h)-\cos(x)}{h}$  en ℎ  $cos(x)$  lim<sub>h→0</sub>  $\frac{cos(h)-1}{h}$  $\frac{(\hbar)-1}{\hbar}-\lim_{h\to 0}\text{sen}(x)\frac{\text{sen}(h)}{\hbar}$  $\frac{n(n)}{n}$ .......................3 puntos
- Usando límites trigonométricos básicos obtiene que  $\lim_{h\to 0} \frac{f(x+h)-f(x)}{h}$ ℎ = −()…………………………………………. 1 punto
- **7.** Determinar si la función dada tiene una discontinuidad removible o no en  $x = 2$ , en caso de ser removible redefina la función para que sea continua en  $x = 2$

$$
f(x) = \frac{x^4 - 5x - 6}{x^3 - 8}
$$

Para determinar si la función tiene discontinuidad removible o no en  $x = 2$  verificamos si el  $\lim_{x\to 2} f(x)$  existe o no.

$$
\lim_{x \to 2} \frac{x^4 - 5x - 6}{x^3 - 8} = \lim_{x \to 2} \frac{(x - 2)(x^3 + 2x^2 + 4x + 3)}{(x - 2)(x^2 + 2x + 4)} = \lim_{x \to 2} \frac{(x^3 + 2x^2 + 4x + 3)}{(x^2 + 2x + 4)} = \frac{9}{2}
$$

Por tanto la discontinuidad es removible en  $x = 2$ 

Redefiniendo la función, tenemos:

$$
f(x) = \begin{cases} \frac{x^4 - 5x - 6}{x^3 - 8} & \text{si } x \neq 2\\ \frac{9}{2} & \text{si } x = 2 \end{cases}
$$

- Usando relaciones algebraicas transforma  $\lim_{x\to 2} \frac{x^4 5x 6}{x^3 8}$  $\frac{x^3-5x-6}{x^3-8}$  en lim<sub>x→2</sub>  $\frac{(x^3+2x^2+4x+3)}{(x^2+2x+4)}$  $\frac{(x^2+2x+4)}{(x^2+2x+4)}$  ....4 puntos
- Redefine la función usando el valor obtenido en el límite ………………………………………1 punto
- **8. Calcular el límite e interpretar el resultado en términos del concepto de asíntota**

$$
\lim_{x\to -\infty}\frac{x-2}{\sqrt{x^2+1}}
$$

$$
\lim_{x \to -\infty} \frac{x-2}{\sqrt{x^2+1}} = \lim_{x \to -\infty} \frac{\frac{x-2}{x}}{\frac{\sqrt{x^2+1}}{x}} \quad \text{comoc } x \to -\infty \implies x < 0 \implies x = -\sqrt{x^2}
$$

$$
\lim_{x \to -\infty} \frac{\frac{x-2}{x}}{\frac{\sqrt{x^2+1}}{x}} = \lim_{x \to -\infty} \frac{1-\frac{2}{x}}{\frac{\sqrt{x^2+1}}{-\sqrt{x^2}}} = \lim_{x \to -\infty} \frac{1-\frac{2}{x}}{-\sqrt{\frac{x^2+1}{x^2}}} = \lim_{x \to -\infty} \frac{1-\frac{2}{x}}{-\sqrt{1+\frac{1}{x^2}}} = -1
$$

Esto significa que la recta  $y = -1$  es una asíntota horizontal de la gráfica de  $y = \frac{x-2}{\sqrt{2}}$  $\sqrt{x^2+1}$ 

# **Guía de calificación**

- Transforma  $\lim_{x\to -\infty} \frac{x-2}{\sqrt{x^2+1}}$  $\frac{x-2}{\sqrt{x^2+1}}$  en lim<sub>x→−∞</sub>  $\frac{1-\frac{2}{x}}{-\sqrt{1+x}}$  $\boldsymbol{\chi}$  $-\sqrt{1+\frac{1}{x^2}}$ ……………………………………..3 puntos
- Usa el comportamiento de  $y = 2^x$  y las propiedades de los límites para concluir  $\lim_{x\to-\infty}\frac{1-\frac{2}{x}}{\sqrt{2}}$  $\boldsymbol{\chi}$  $-\sqrt{1+\frac{1}{x^2}}$ = −1 ……………………………………………………………………………2 puntos
- **9. Evaluar el siguiente límite**

$$
\lim_{x\to 0^+}\frac{1}{5+2^{\frac{1}{x}}}
$$

$$
si x \to 0^+ \Rightarrow \frac{1}{x} \to \infty \Rightarrow 2^{\frac{1}{x}} \to \infty \Rightarrow \frac{1}{5+2^{\frac{1}{x}}} \to 0 \Rightarrow \lim_{x \to 0^+} \frac{1}{5+2^{\frac{1}{x}}} = 0
$$

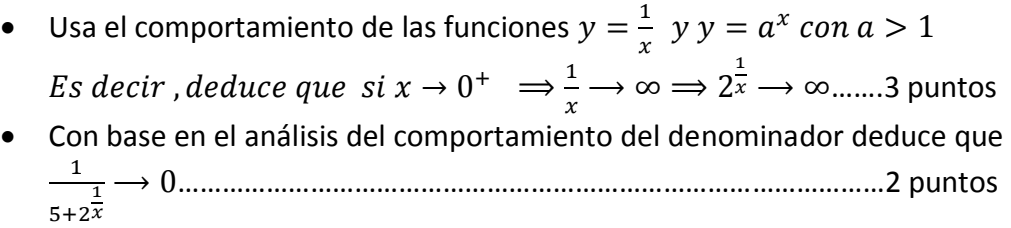